how do you download the tor browser

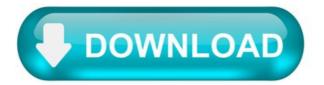

TOR browser - how does it work, what is it for?

The Internet is a much "deeper" network than an ordinary user might think. Check what the TOR browser is, how it works and what it is for.

TOR Browser.

In a simplified way, the Internet can be divided into three zones. Surface Web is everything that is generally available to everyone, such as the results of the Google browser. "Deep Web" is a bit more hidden things that not everyone has access to. We use it every day, e.g. by logging into the bank's website or e-mail box. Even further is the "Dark Web". There is information and data not available to the general public, even illegal. The TOR browser works in the so-called dark web.

How does the TOR Browser work?

The TOR browser has an onion in its logo. This refers to the onion routing technique, i.e. encrypting the messages we send. This browser allows you to open special pages. You can find illegal content, such as websites selling weapons, drugs or child pornography. You can also open "normal", legal pages. TOR does not track our IP number, so it guarantees anonymity and discretion. Avoids censorship.

TOR Browser - reviews.

The TOR Browser can be installed on most computers. With the right software, however, it will be possible to track down and find the user's IP, which, for example, is done by the US government. TOR is a curiosity, but it has its weaknesses - for example, there were leakages of inquiries or eavesdropping. It will also help if we want to browse the web without advertising or spam. It also allows for complete freedom of speech, which is forbidden in some countries (eg critique of government).

Currency Exchange rate Buy cryptocurrency.

Related posts.

Recommended posts.

Latest added posts.

New features revealed by WellBe Coin CEO & founder Anne-Marie Argemi in an exclusive interview How Newscrypto's partnership with Lossless would enhance crypto security against hacks and rug pulls Bitcoin's price drops again after Elon Musk hinted that crypto prices are seem to be high Unifinity: Empowering Woman Globally this June 18-20 ,2021 Bitcoin's price is back above \$ 50,000. What's up on the BTC market? BTC drops below \$ 50,000 Polkadot with the highest rate ever. Cryptocurrency capitalization reaches \$ 1.5 trillion Legit Way of Making Free Bitcoins without Investment How to Buy Cryptocurrency Instantly with Your Credit Card Ethereum is the most expensive ever. ETH breaks \$ 1,600. What are the analysts saying? Uniswap with the new ATH! Blockchain - Europe's digital future BTC will come back above \$ 40,000? JPMorgan replies Snowball effect on Bitcoin. Antonopoulos is battling the FUD Bitcoin is falling. However, long-term forecasts remain optimistic Bitcoin and Tesla. Investors warn of bubbles - Deutsche Bank survey Bitcoin's price has a strong level of support. Whales catch BTC on every occasion Loss and Grieving. How to Cope with Bitcoin Theft Bitcoin is a "highly speculative" asset, believes the president of the ECB The ETH rate has growth potential. Whales accumulate Ether.

| Cryptocurrencies. |
|-------------------|
| Find out more.    |
| Check also.       |
| Follow us.        |
| Newsletter.       |

Dear customer,

Recommended articles.

We use cookies to provide our services correctly and safely. Cookies are small text-based data sets that shall be saved on the device you are using in connection with the use of this instnat website. Cookies are created in order to ensure proper functioning of thes instant website. By clicking the button "I accept and go to the website", you implicitly agree to creation of the cookies on your computer and to deploy automatic tracking and data collection and processing on behalf of the Tokeneo TEO OU. Click the above-captioned button is also tantamount to accepting website's privacy policy. Closing the notification by means of "X" is unequivocally connected with your consent. If you do not agree to any of the above, please discontinue using our Website.

"Cookies" shall make an identification of the software used by you and to customization of this instant website to your needs. Cookies contain the name of the domain from which they origin, duration of period of their storage on your computer and an assigned value.

Third party cookies: We also use third-party cookies for the following purposes:

creating statistics - helping to understand the way Users use the Website, which allows to improve its structure and content with use of the

analytical tools defining a user profile - in order to display custom-tailored content in advertising networks.

External entities that might be source of any third-party cookies on this instant Website are as follows:

Google: https://policies.google.com/technologies/partner-sites Facebook: https://www.facebook.com/about/privacy/update.

Using a settings of your web browser or by using pre-set configuration tools available in our service you can independently and at any time change the settings concerning your use of the "cookies", specifying the conditions of their storage and how your device is creating and downloading them. These settings can be changed to block the automatic handling of cookies in the settings of your web browser or inform about their placement on your device each time.

Detailed information about the options related to use of "cookies" is available in the settings of your software (web browser).

Service privacy policy.

This instant document lays out the principles of the Privacy Policy on the tokeneo.com/news/pl website (hereinafter referred to as the "Website" or "Service"). The administrator of the Website is TOKENEO TEO OÜ (an Estonian law limited liability company) with its registered offices in Tallinn (in the province of Harju Maakond), at 19-7K Maakri Street (in the district of Kesklinna Iinnaosa), 10-145 Tallinn, Estonia, registered on 21.12.2018 in the Estonian Business Register under number 14630242, using the EU VAT number: EE102149487.

The full document to read the Tokeneo privacy policy is available in this document.

How to set Tor proxy for Windows 10 instead of VPN?

When I open windows 10 settings and then "Network & Internet" I see:

When I choose Proxy. I see Manual proxy setup. I input address and port:

Then I was trying to use Microsoft edge as a default browser. But it said me that: "Tor is not an HTTP Proxy"

So please help me! Tell me how to use Tor proxy for Microsoft edge? Or for skype? Or even for games?

5 Answers 5.

Tor not just a not http proxy - it's a transparent proxy with host-mapping features and DNS + SOCKS backend. If you want it as a VPN, especially on Windows 10, you MUST use a separate box as a router, where you'll actually route all the traffic through Tor. I've made some research in Windows 10 case, and here's a conclusion:

If you're using laptop, physically remove a WiFi card! Even being patched by Ethernet, Win10 can seamlessly fall back to WiFi. How to check/reproduce: connect your laptop to WiFi, then by ethernet to your router and disable wireless connection in Network settings. Even disable it by your laptop hotkey. Use Internet, and plug out an ethernet - you'll see, that by magic wand your WiFi will be up again and working! Use a h/w(physically) dedicated connection for it, because OS will try to avoid using proxies, even set with a System-Wide proxy settings. How to check/reproduce: use a dumb/non-smart switch and a separate computer with Wireshark or TCPDump.

For usage of Tor as a HTTP and HTTPS proxy use polipo with resolver disabled! Use SOCKS backend of Tor as a resolver.

Tor is not a http proxy but it is a SOCKS proxy, so please put your options (127.0.0.1:9150) in the socks field. :)

To answer your question first, Go to the internet option and then change the proxy from HTTP to socks, then your browser works. Same goes to the skype's proxy settings, you need to change it to socks. Games? I don't think there are proxy settings.

Can it route the entire system? No, Socks don't work that way. Socks stick with the applications, not the interface you are trying to achieve as applications without proxy supports would directly send it to the interface, that's why VPN was invented.

There are "hacks" available to achieve your goal, you can route every software to go through 3rd party proxy programs which are just put itself on the highest priority in routing gateway, made with mostly 'netsh' command, so software hit the highest priority gateway which is the port of the proxy from 3rd party proxy program. But why would you go through this route if you could just use the VPN when TOR connections can't do socks5, (it supports socks5 but it isn't really socks5, it's socks4). So your skype calls or games will have high latency.

My recommendations in a different situations.

To improve speed, you can do pure socks5 using shadowsocks. to make the interface, add VPN To make impossible to track your location then Tor on top of it.

What is Tor browser and Why do I need Tor browser?

Well, it is important for you to know. The name is derived from an acronym for the original software project name "The Onion Router" also known as the onion browser. It is a free software for enabling anonymous communication. Tor directs Internet traffic through a free, worldwide, volunteer overlay network consisting of more than seven thousand relays to conceal a user's location and usage from anyone conducting network surveillance or network traffic analysis. Regarding privacy, Tor provides you complete anonymity rather than normal VPNs which means no one

can track your IP. With TOR you can:

Visits to Web sites whether it is hidden or not Posts online anonymously Send instant messages with no backtrack Or any other communication.

Tor Browser for Anonymous Browsing.

Tor's basic purpose is to protect the personal privacy of users, as well as their freedom and ability to conduct confidential and top secret communication by keeping their Internet activities hidden. Tor can also be used as a major building block for software developers and bloggers to create new communication tools with built-in privacy features.

What is Deep Web & Dark Web.

90 percent of the web called Deep Web & Dark Web is inaccessible through a normal search engine like Google, Yahoo, Ask, Bing etc. After installing tor browser you will be able to access the Deep web Dark web . For Mozilla Firefox users it is important to know that Tor is very similar to Firefox just a few add-ons or extensions in it so you will be comfortable with it.

How to Access the Deep Web [Best Guide] using Tor Browser.

Before stepping into the explanation of this topic, you need to have some knowledge about the Deep Web and Tor. I guess you know something but if you don't, then never mind. I'm here to help you out. Read my complete article to know the importance of the Tor while you surf the Deep Web.

What is the Deep Web?

The Deep Web, Deep net, Invisible Web, Hidden Web are search terms referring to the content on the World Wide Web that is not indexed by standard search engines, thus remaining hidden from public eye. The deep web is something big that you can't imagine. It is the part of the internet that is hidden from view. The deep web is desperately compared to an iceberg where you can't predict the size of it. Only a few portions can be viewed but the rest of the things are hidden. Likewise the deep web.

The deep web is an anonymous, hidden, underground universe where there are no rules and you might get access to anything: drugs, hacking services, exploits, stolen hardware, hacked eBay and PayPal accounts, one can even order a murder of a person. This all makes deep web attractive but also dangerous.

The information that I discussed here is only a part of the deep web. There is a more stuff available that you can dig from the underground universe. Well, you can get everything from this article. Read the below-specified article to dig the underworld universe of Deep Web.

Must Read:

There is no way you can skip these above-mentioned articles. If you do so, then you might miss something that is hidden in the Underworld universe. I guess you have learned a lot about the deep web. Now, it's the perfect time to switch the topic to "Tor".

What is Tor?

Tor is a browser that aims to conceal its user's identities and their online activity from surveillance and traffic analysis by separating identification and routing. Tor browser that lets you surf the internet anonymously. Tor lets you connect to several different nodes once you tap entering the browser. It masks your original IP address of the system from which you access. Check this infographic.

Expert Recommendation: Using Tor is secure but that isn't enough. You need ultra protection that is possible only if you combine both the Tor and the VPN. You are being watched while you surf on the deep web, I strongly recommend you to protect your information using NordVPN for added security. Also, compare the other VPN service.

Unless you are connected with VPN service, you are not safe. Take action to prevent. Be secured.

You might have known about the Tor but have you come across the advantage and disadvantage of using it. If not, then read this article.

Finally, I ended up my explanation on the topic "The Deep Web and Tor". Now, you can easily learn to access the deep web using Tor.

How to access the Deep Web using Tor.

It is quite easy for me to guide you on this topic. You don't need to do anything. Just follow my instruction to access the deep web using Tor browser.

Step 1: To access the deep web, you need to have a Tor browser on your system.

Step 2: First, Download Tor.

Step 3: After downloading the Tor bundle, you need to install them on your system.

Step 4: Click to open the downloaded file to start the installation process.

Step 5: Follow the installation guide to complete the process.

Step 6: Once you have installed Tor, open it.

Step 7: Now, you can securely access the deep web using Tor browser.

It's done. This is how you can access the deep web using Tor browser. I guess this isn't enough for you. You need an installation guidance of Tor browser. Check this out.

Download Orbot for Windows/Mac Free & How to Use.

Have you ever heard about Orbot? Shortly, Orbot for Windows is a free proxy application that empowers other applications on your smartphone to more securely use the internet. However, it is different from VPNs. Orbot uses TOR or The Onion Router to encrypt your internet traffic then hide the traffic by bouncing it off a series of computers across the world. For you who do not know yet, TOR is a free software and open network that is helpful to defend against a form of network supervising that can bother your privacy, freedom, state security, and confidential activities. So, with Orbot, you will be able to have a totally private mobile internet connection.

Besides being a proxy application, this useful Orbot also features a built-in VPN functionality. Moreover, it is easy to set up and use this application. Once you have swiped through the initial feature description, you can start to securely browse the internet. Orbot is only available for iOS and Android devices.

So, there are Orbot for Mac and Orbot for Windows 7/8/10. This application does not have any official version for Windows operating system. However, you can still effectively run Orbot on your PC by using easy techniques.

Main Feature of Orbot VPN for Windows PC and Mac.

Below are the highlighted features that you can enjoy if you have Orbot on your computer.

Orbot is very easy and simple to use and install. The application is able to protect your information, identity, and other essential data. High-level encryption with the TOR or The Onion Router network. IP is filtered so that your location and internet browsing are hidden. You will be able to more quickly browse the internet and get unlimited bandwidth.

There are a bunch of VPN services on the internet that you can choose. However, only a few that can offer you the best performance. And Orbot is one of the few. The application is totally optimized so that you will be able to enjoy its best services.

How to Use Orbot for Windows PC and Mac.

As it is said before, using Orbot is pretty easy. You just need to swipe until you come to the last screen. When you open the application, you will be greeted by a button that looks like a big onion. This represents that the application is powered by TOR. Click the button and you will start getting connected to the TOR network. Once the connection is successfully made, the button will turn green. The process takes a while. But it is purposed to provide you a totally secure connection. Once the Orbot's proxy is running and active, you will find out that this application is not only a proxy but can also function as a VPN as well.

Since it is powered by TOR network, the applications you run through Orbot will not be able to be tracked or blocked. You should note that when you activate Orbot, it means that the proxy is active. You should manually activate the VPN. You can choose a location for your device then activate the VPN mode. Once the VPN has been activated, you can pick apps that you want to run through the VPN. For example, Youtube, Instagram, WhatsApp, and many more. You will find no issues when you use this proxy.

Download Orbot for Windows 7, 8,10 and Mac.

As it is explained before, Orbot is only available for Android and iOS devices. You cannot just simply download the app on your PC. However, you are able to do so by using an emulator that will create a virtual environment on your computer so that you can download the app. You can use the Bluestack emulator to do so since the emulator is reliable. Here are the steps to download Orbot for Windows on your PC by using the Bluestack emulator.

First, download the Bluestack on its official website. Open the Bluestack. Then, login to your account of Google Play. Search for Orbot from the interface. Once you have found it, download and instal Orbot on your computer. And that's it.

If you are using other operating systems, it is highly recommended for you to find a suitable emulator for the operating system you use. Then, run the procedure to download and install the Orbot application.

## Conclusion.

That is the information about Orbot for Windows. This proxy application is very useful and helpful if you need securely and privately browse the internet. Orbot is easy and simple to use. You will be able to enjoy various benefits offered by the application. Since it is powered by TOR, there is no way that it will be blocked. The best thing about it is there is no ads. So, you will not get annoyed by any pop-up ads when you open and close the app.